**如何看分时图!股票分时明细数据怎么看-鸿良网**

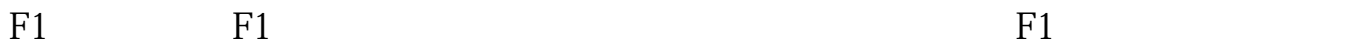

**三、同花顺盘口怎么看一天个时段的成交明细? 你好**,  $1$ , see also  $\mathcal{R}$ 

 $2<sub>0</sub>$  $\frac{2}{3}$ , (100 / )

 $\ddotsc$ 

 $1$ , and the  $1$ , and the  $1$ 

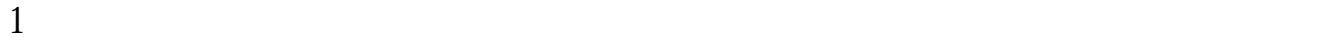

 $15$ 

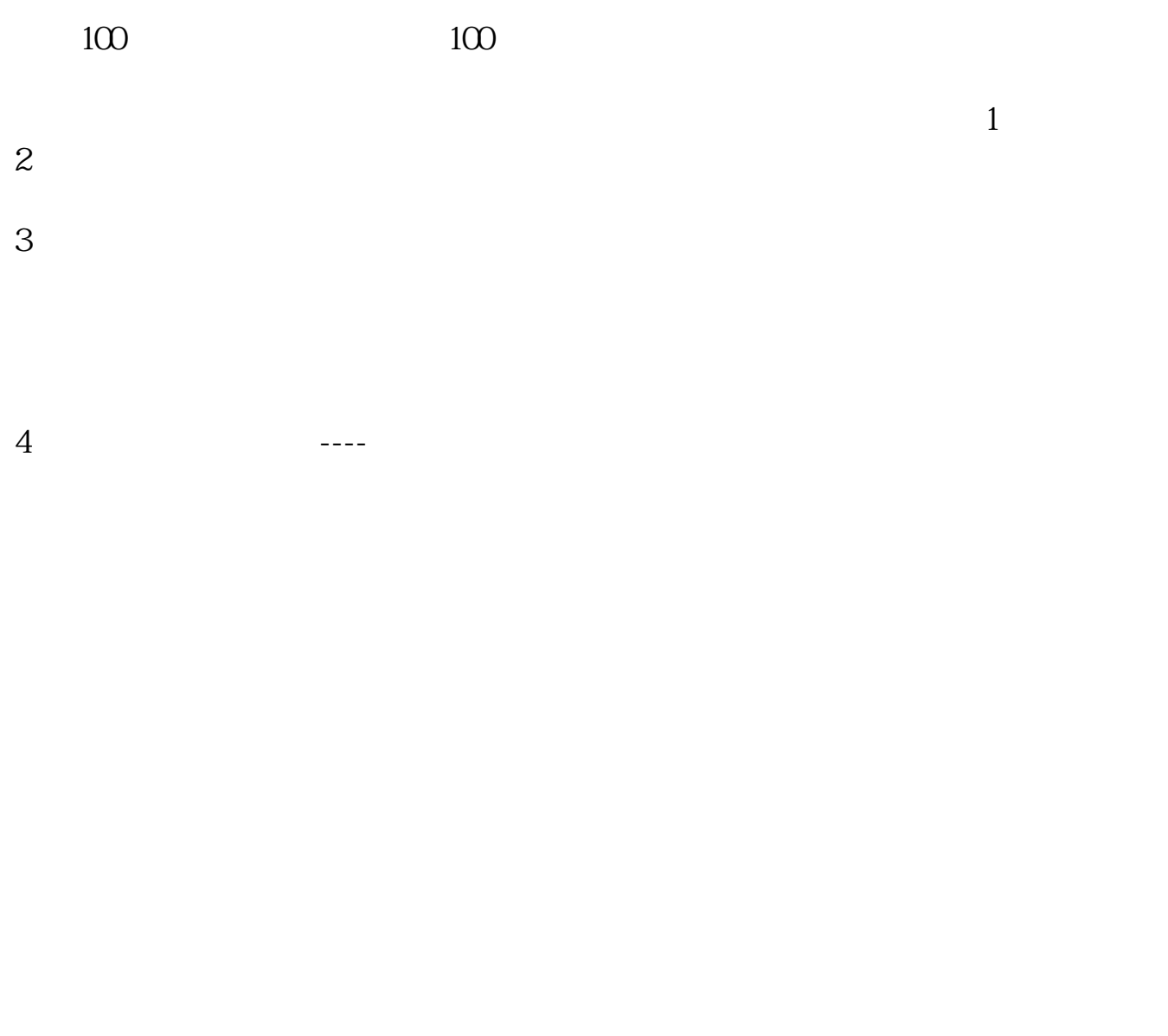

[下载:《股票分时明细数据怎么看.pdf》](/neirong/TCPDF/examples/output.php?c=/subject/22815119.html&n=股票分时明细数据怎么看.pdf)  $\frac{1}{\sqrt{1-\frac{1}{\sqrt{1-\frac{1$ [更多关于《股票分时明细数据怎么看》的文档...](https://www.baidu.com/s?wd=%E8%82%A1%E7%A5%A8%E5%88%86%E6%97%B6%E6%98%8E%E7%BB%86%E6%95%B0%E6%8D%AE%E6%80%8E%E4%B9%88%E7%9C%8B)

http://www.83717878.com/subject/22815119.html